# Navigating Northeast Delta Dental's My Benefit Web Page for Providers

Follow these instructions to obtain patient eligibility and benefit information.

Go to our web page [www.NEDelta.com](http://www.nedelta.com/)

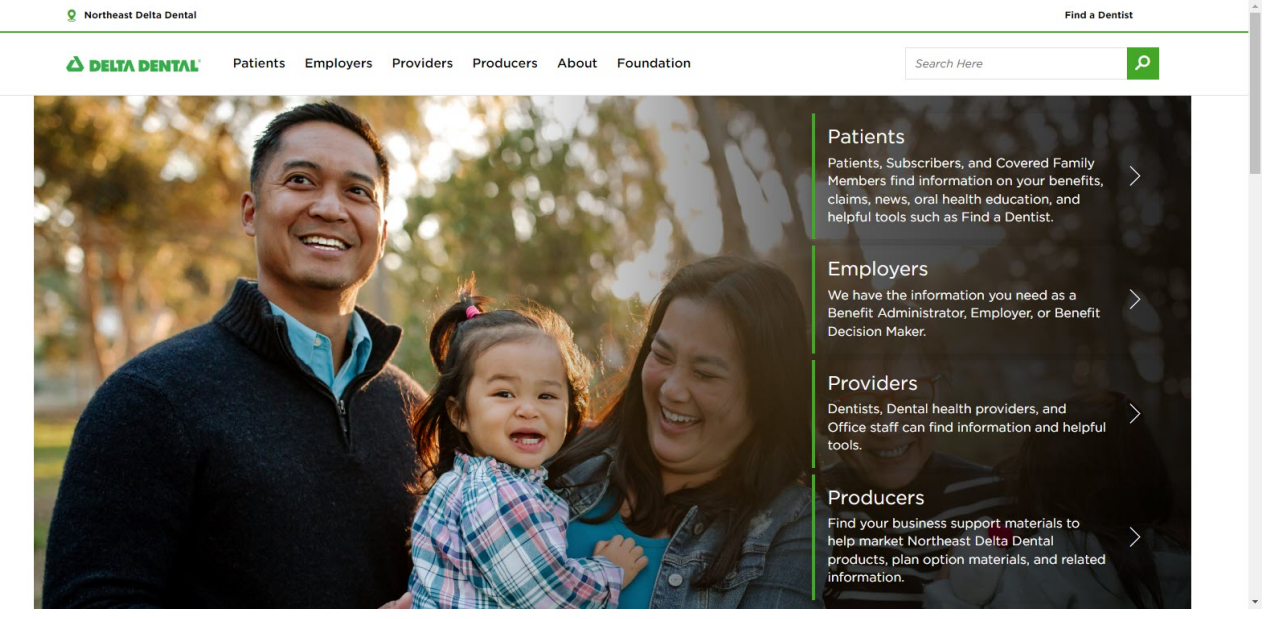

Select Providers at the top of the page.

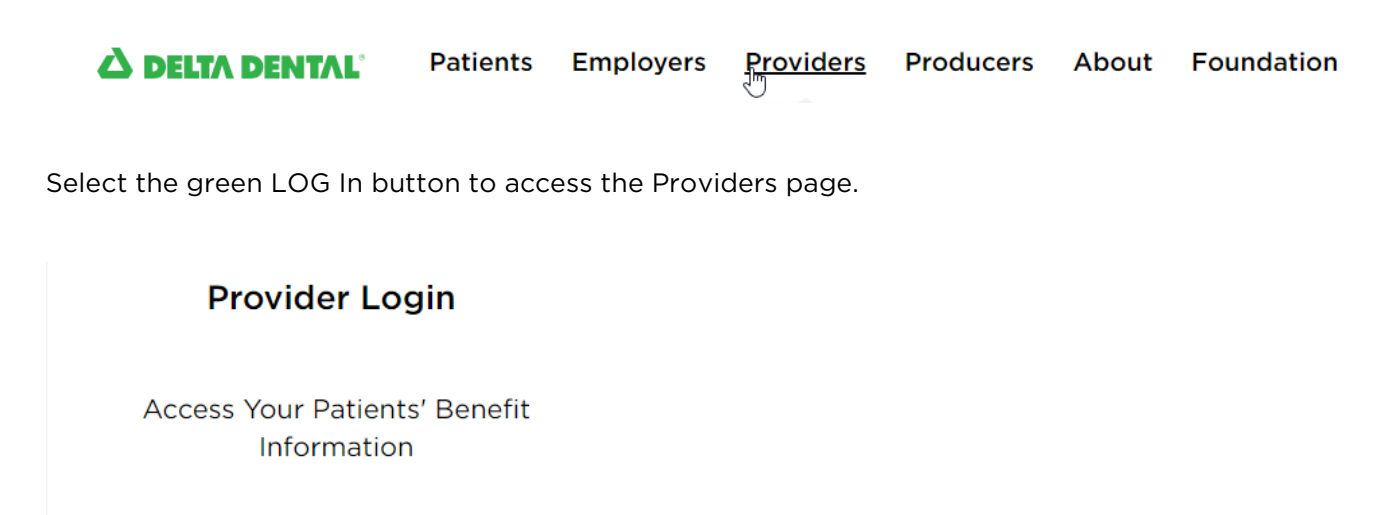

Log In

**Register Here** 

To view MAC, PPO Schedule, or Non Participating fees, select the Fee Schedules in the green ribbon.

Fee Schedules Contact Us Log Out Home

Select dentist Location, Network of fees, Date of Service and select Lookup.

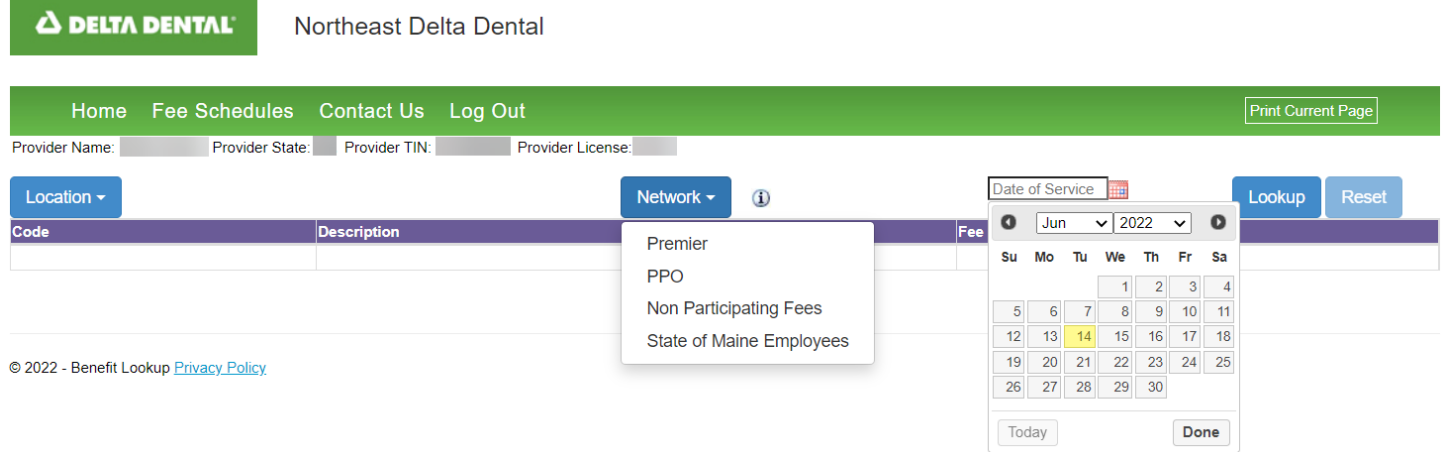

Subscriber Lookup:

Enter the subscriber ID number in the search by Subscriber ID Number or search by First Name, Last Name, Date of Birth, and Select Lookup.

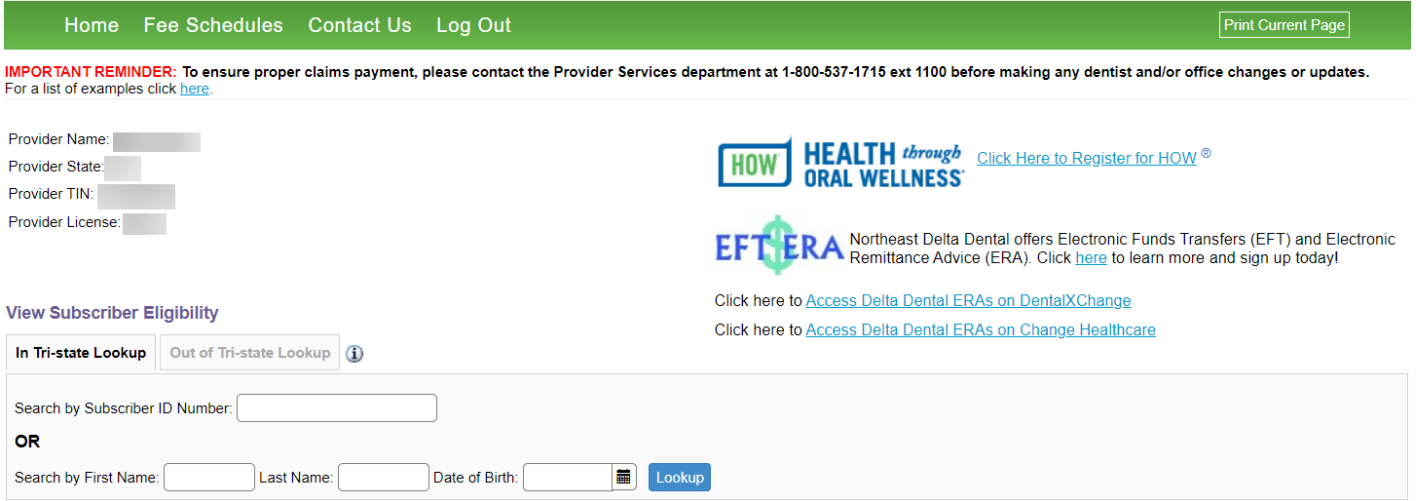

#### **A DELTA DENTAL**

Northeast Delta Dental

**Nondiscrimination in Healthcare**<br>Grievance Procedure

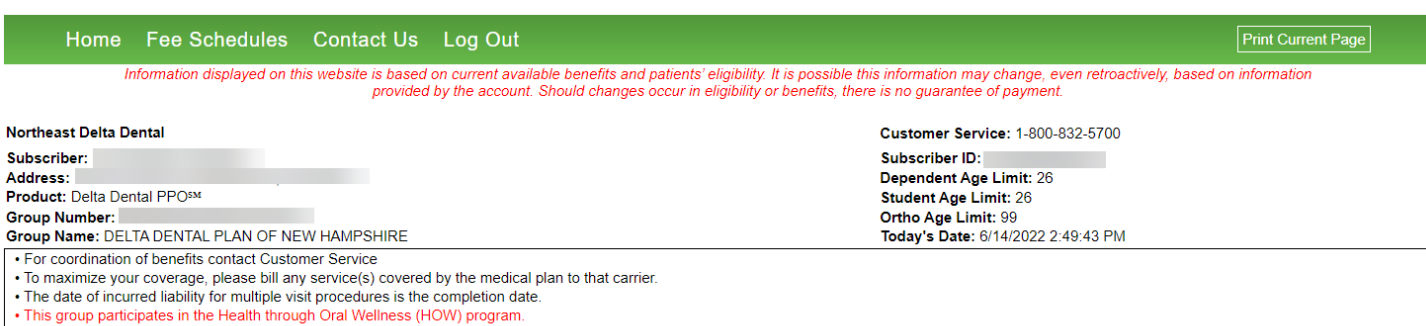

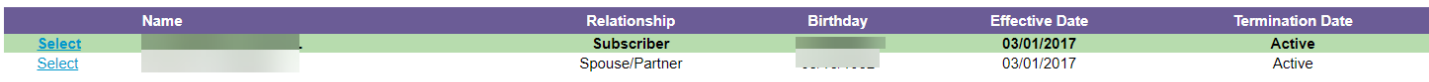

· Individual available carryover: \$1898.52 • Individual available carryover: \$1898.52<br>• This individual has additional benefits for both CARIES and for PERIO through the Health through Oral Wellness program, which includes the caries susceptibility test (D0425) onc

You will have access claims and Explanation of Benefits (EOB's) for your terminated patients.

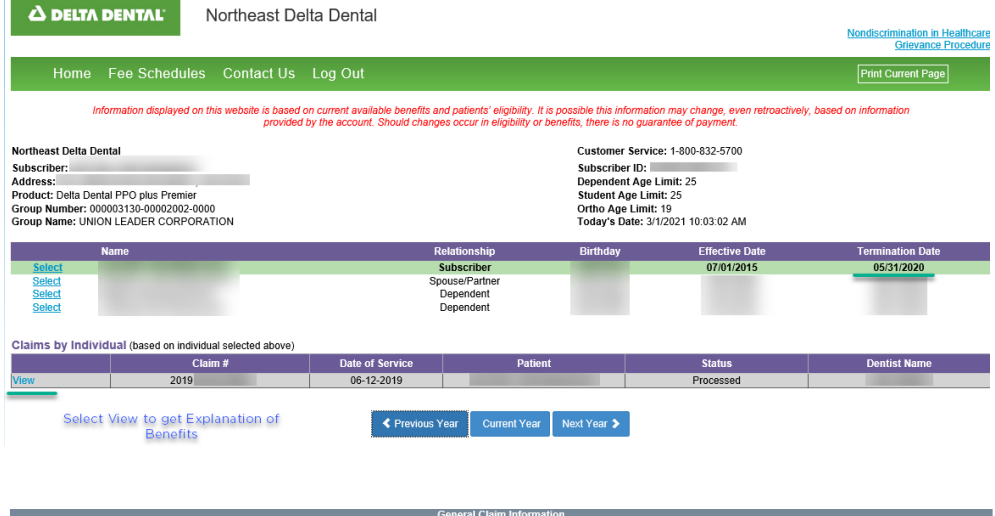

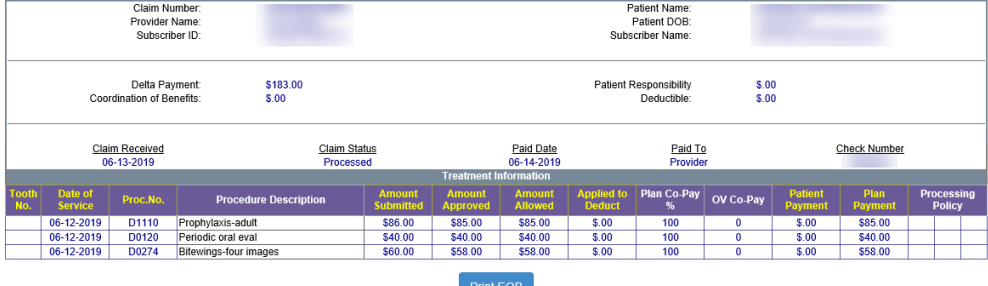

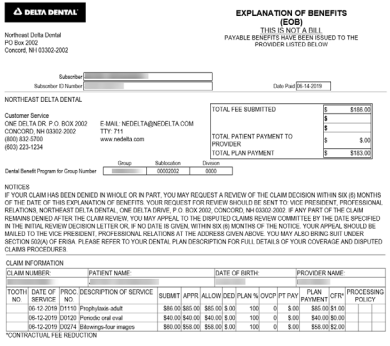

If the subscriber is terminated, and they were not one of your patients, a red message will state the subscriber was terminated and ask you to call Customer Service for information.

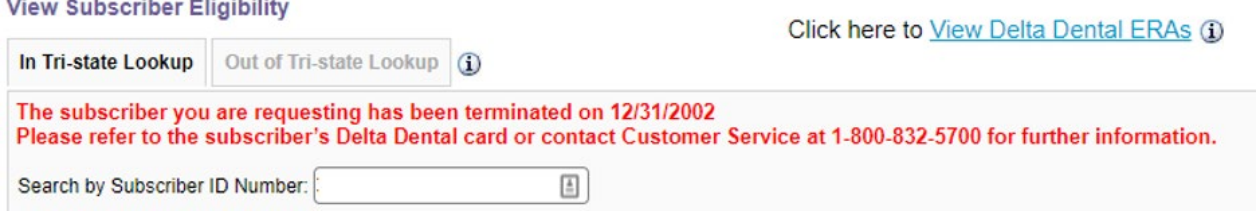

If the subscriber you entered is invalid, a red message will confirm this and ask you to call Customer Service.

Subscriber ID entered is invalid. Please refer to the subscriber's Delta Dental card or contact Customer Service at 1-800-832-5700 for further information.

Special messages are noted in the box below the Group Name.

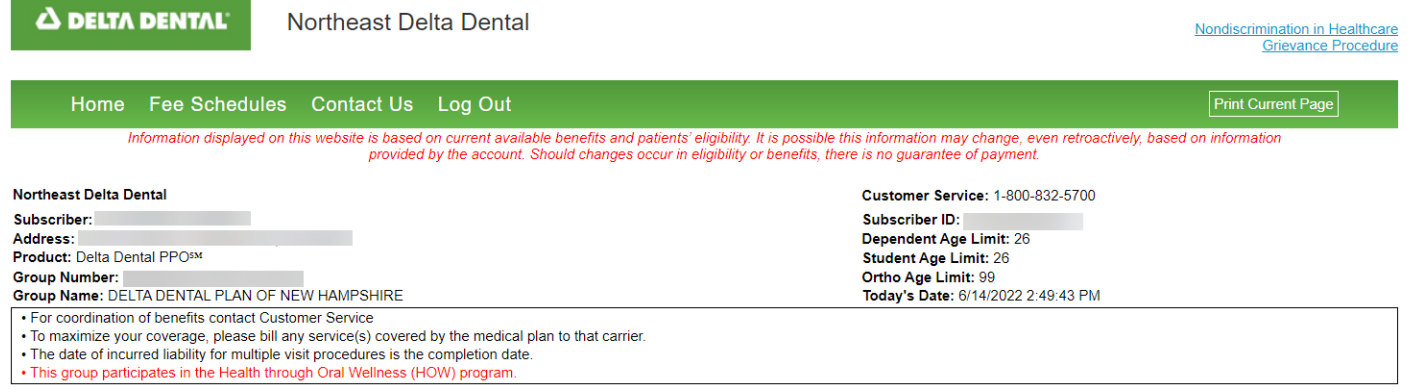

Individual available carryover benefit displays.

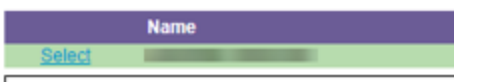

· Individual available carryover: \$250.00

#### Individual HOW benefits display per qualification. Example below reflects Caries and Periodontal additional HOW benefits.

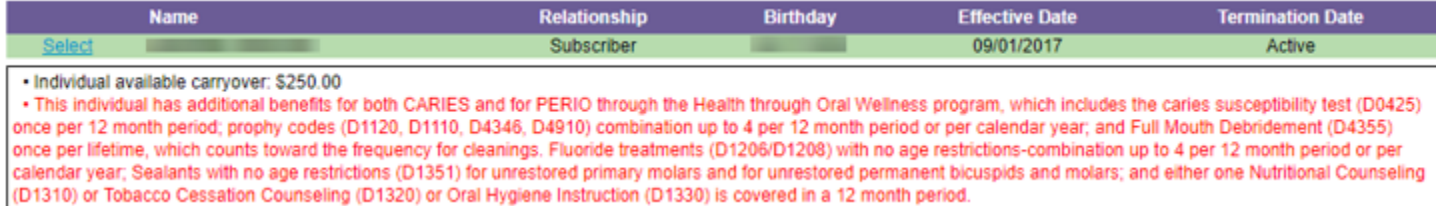

#### Periodontal additional HOW benefits

. This individual has additional benefits for PERIO through the Health through Oral Wellness program, which includes the prophy codes (D1120, D1110, D4346, D4910) combination up to 4 per 12 month period or per calendar year; one Nutritional Counseling (D1310) or Tobacco Cessation Counseling (D1320) or Oral Hygiene Instruction (D1330) in a 12 month period; and Full Mouth Debridement (D4355) once per lifetime, which counts toward the frequency for cleanings.

#### Caries additional HOW benefits

. This individual has additional benefits for CARIES through the Health through Oral Wellness program, which includes the caries susceptibility test (D0425) once per 12 month period: prophy codes (D1120, D1110, D4346, D4910) combination up to 4 per 12 month period or per calendar year; and Full Mouth Debridement (D4355) once per lifetime, which counts toward the frequency for cleanings. Fluoride treatments (D1206/D1208) with no age restrictions-combination up to 4 per 12 month period or per calendar year; Sealants with no age restrictions (D1351) for unrestored primary molars and for unrestored permanent bicuspids and molars; and either one Nutritional Counseling (D1310) or Oral Hygiene Instruction (D1330) is covered in a 12 month period.

#### Benefits

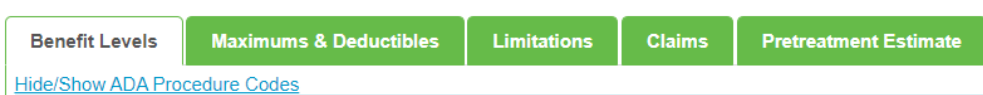

#### Benefits are listed by ADA Service Type.

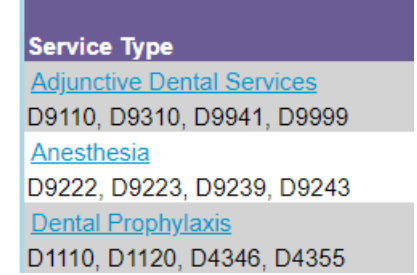

Waiting Period will either display number of Months, MET or NONE.

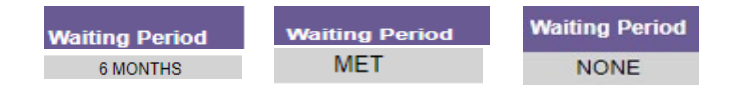

#### Patient Pays Percent:

The plan benefit reflects the patient's responsibility per provider network. Patients pay a percent of the Out of Network fee table and not what the provider bills the patient.

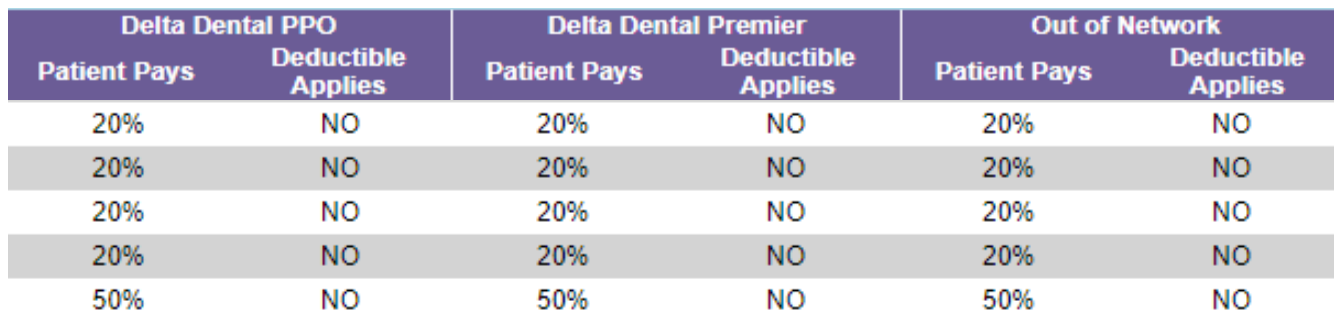

\*Patients who visit an out of network provider may pay up to 100% of the total amount charged by the provider.

Procedure Exceptions include procedure codes with different waiting periods or patient pay percentage.

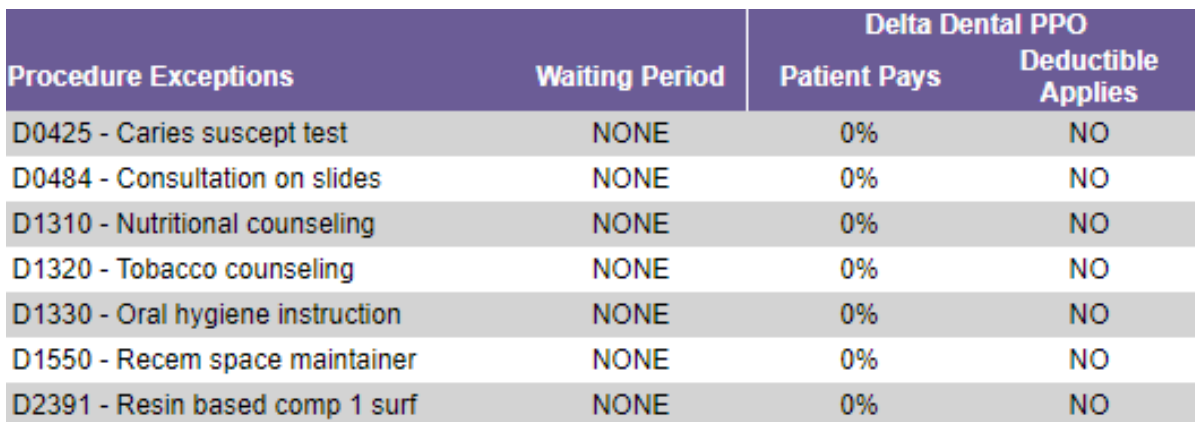

#### Maximums and Deductibles:

Benefit balances based on product type and dentist network participation.

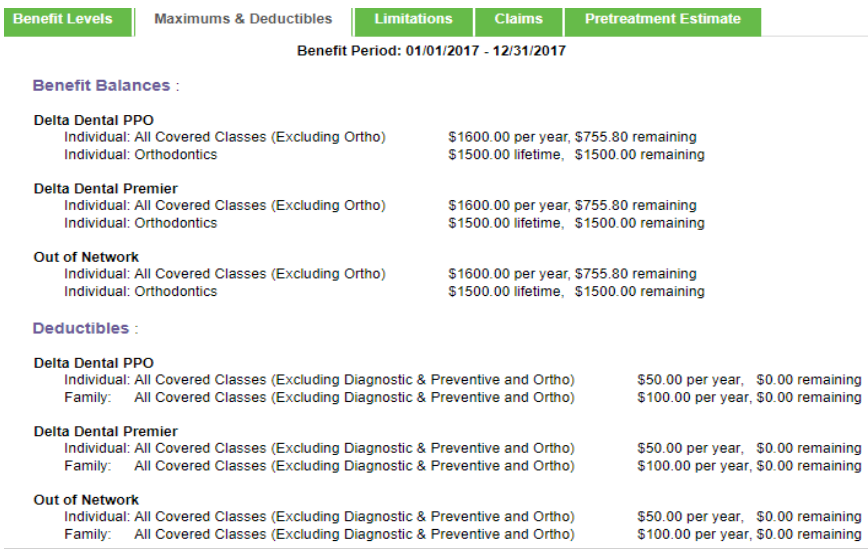

Limitations:

Select this tab to view covered procedures, time frequency, and the Procedure Search feature.

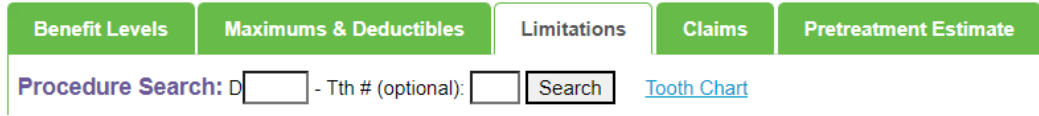

The Procedure Search feature shows the benefits and recent treatment dates for the procedure code entered.

Enter a valid procedure code in the box following the "D" and refine your search by adding a tooth number in the box following the Tth# (optional), and select Search button.

Example:

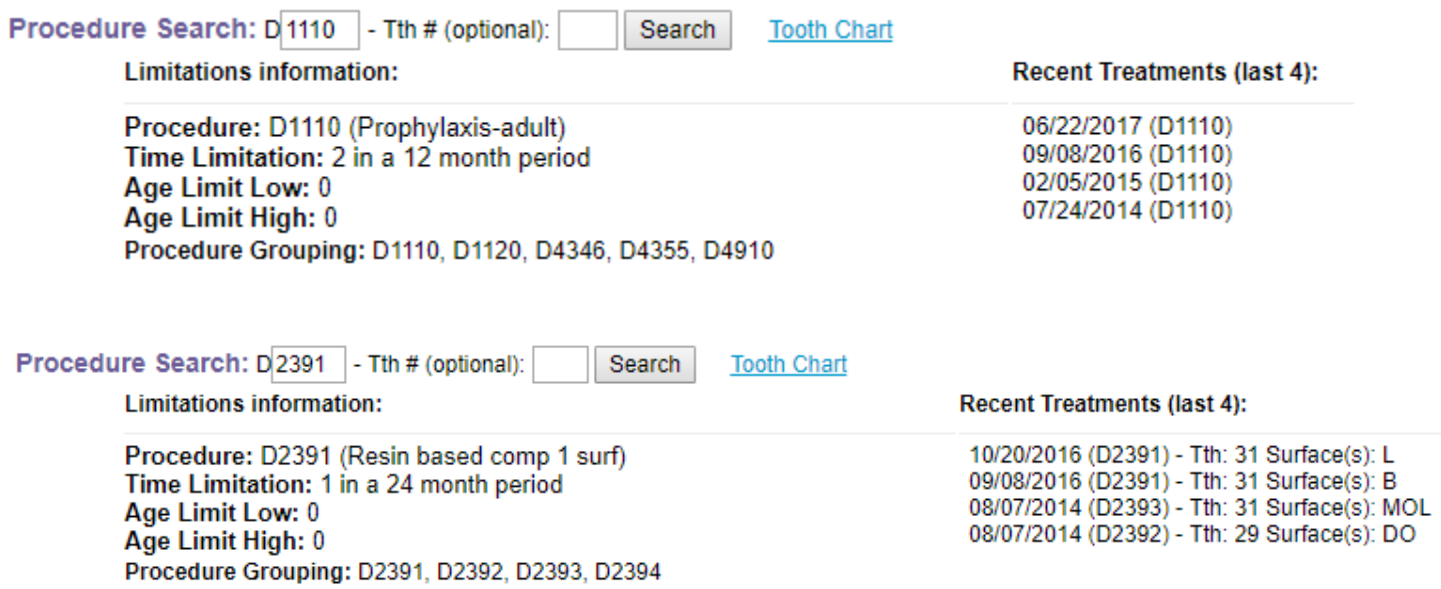

Please note you cannot search by tooth number alone. If code is not covered, it will return as a non covered service.

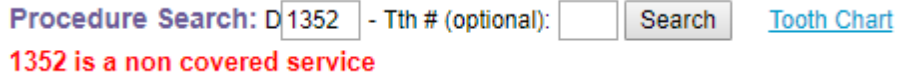

Service Type displays Frequencies and Limitations.

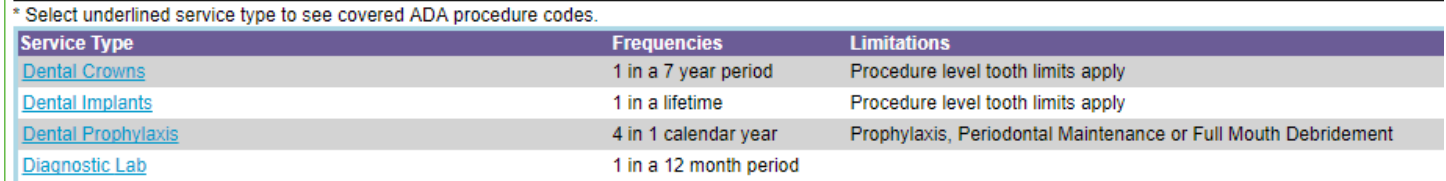

Procedure Exceptions display the codes that vary by Frequencies and Limitations.

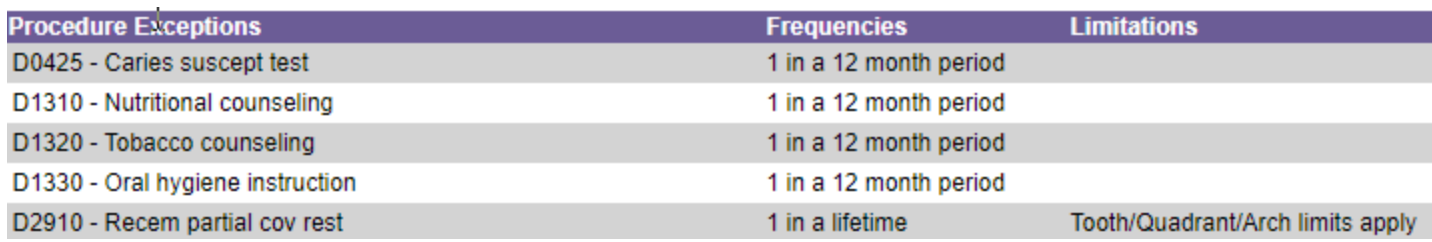

## Select the underlined Tooth Chart for your reference.

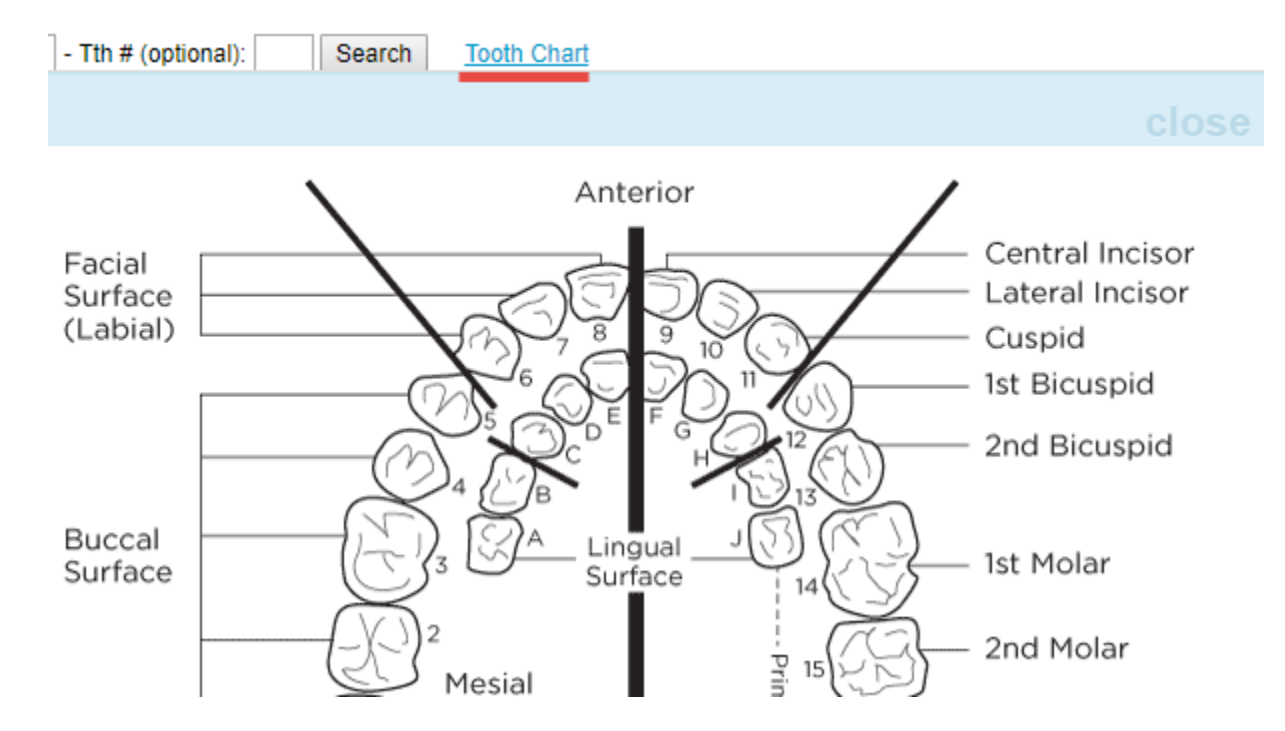

Claims:

Select the Claims tab to view claim details.

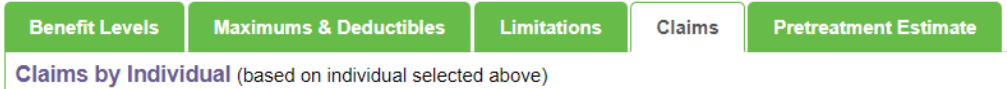

Please note that the dentist can view patient claims submitted by them and not claims sent by other providers.

Choose Select next to the Name of the covered member who you want to view claim information.

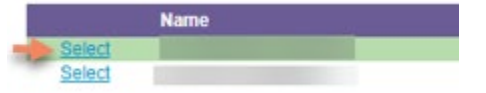

#### Select View to see entire claim.

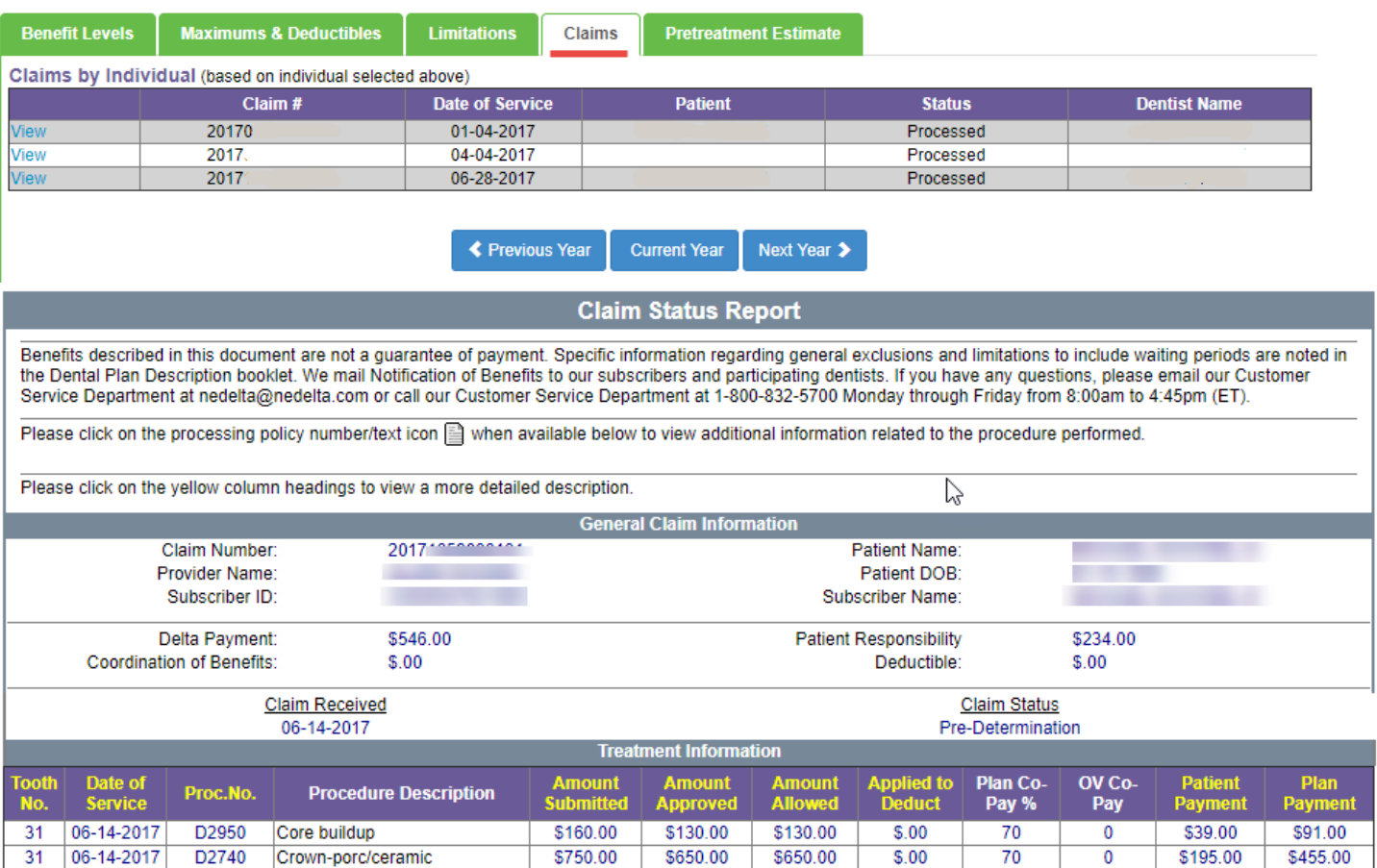

## Pretreatment Estimate:

Select the Pretreatment Estimate tab to view estimates. Select View to see entire estimate.

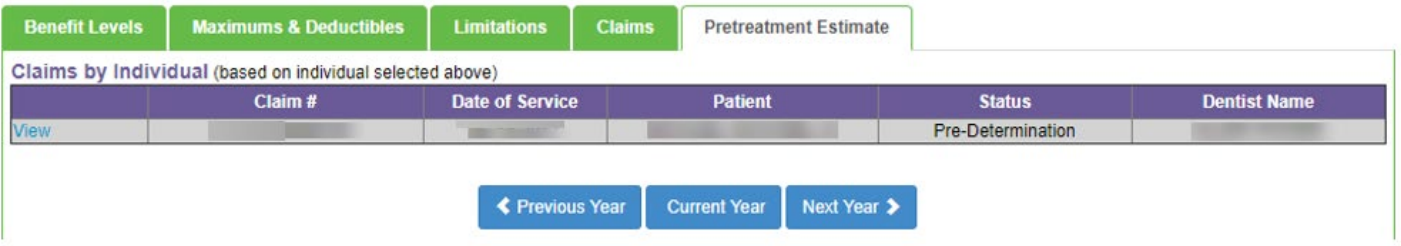

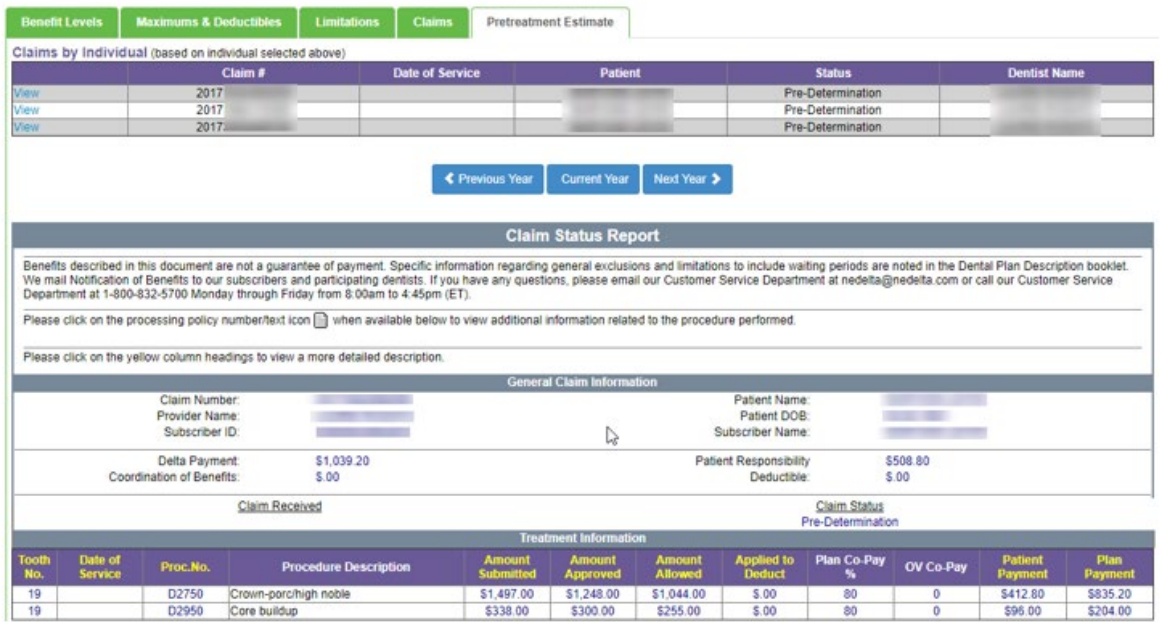

Please note that the dentist can view patient Pretreatment Estimates submitted by them and not by other providers.

Explanation of Benefits (EOB)

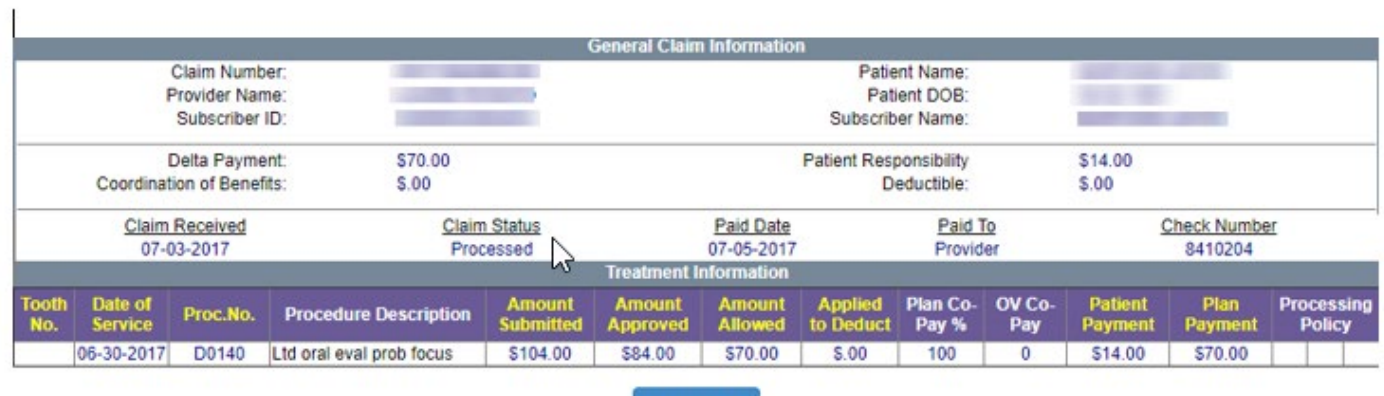

Print EOB

 $\mathbf{h}_\mathrm{c}$ 

Select Print EOB button to view the EOB.

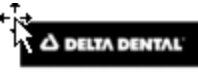

#### **EXPLANATION OF BENEFITS** (EOB)<br>THIS IS NOT A BILL

PAYABLE BENEFITS HAVE BEEN ISSUED TO THE PROVIDER LISTED BELOW

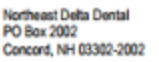

*<u>Colombus</u>* 

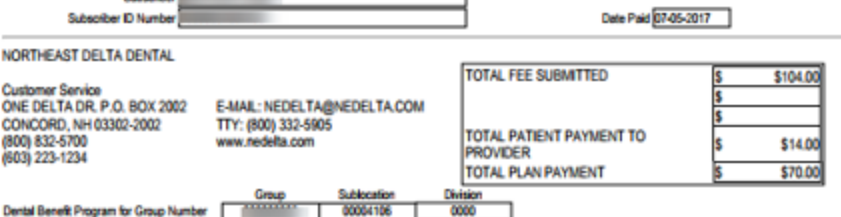

Dental Benefit Program for Group Number | Croup | Sublication | 00004106

**NOTICES** 

NOTICES<br>
IF YOUR CLAIM HAS BEEN DENIED IN WHOLE OR IN PART, YOU MAY REQUEST A REVIEW OF THE CLAIM DECISION WITHIN SIX (6) MONTHS<br>
OF THE DATE OF THIS EXPLANATION OF BENEFITS. YOUR REQUEST FOR REVIEW SHOULD BE SENT TO: VICE

#### **CLAIM INFORMATION**

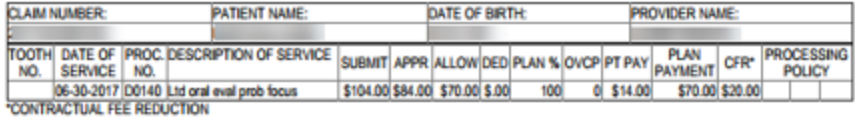

#### **Processing Policies**

PAYMENT / PREDETERMINATION OF PAYMENT OF THESE SERVICES IS DETERMINED IN ACCORDANCE WITH THE SPECIFIC TERMS OF THE<br>SUBSCRIBER'S DENTAL PLAN OR WITH THE TERMS OF DELTA DENTAL'S AGREEMENTS WITH DELTA DENTAL NETWORK DENTISTS. PROCEDURES REQUIRING PROFESSIONAL JUDGMENT FOR BENEFIT DETERMINATION HAVE BEEN REVIEWED BY A DENTAL CONSULTANT.

WE WILL, OF COURSE, BE AVAILABLE TO YOU TO DISCUSS THE POSITION WE HAVE TAKEN. SHOULD YOU, HOWEVER, WISH TO TAKE THIS MATTER UP WITH THE NEW HAMPSHIRE INSURANCE DEPARTMENT, IT MAINTAINS A SERVICE DIVISION TO INVESTIGATE COMPLAINTS AT 21 SOUTH FRUIT ST., SUITE 14, CONCORD NH 03301. THE NEW HAMPSHIRE INSURANCE DEPARTMENT CAN BE REACHED

REAVING, I VIAL FREE, OT DANLING THOW SOC SHIP.<br>THE AMOUNT SHOWN AS TOTAL PATIENT PAYMENT TO PROVIDER IS THE AMOUNT PAYABLE TO THE PROVIDER. UP TO DATE BENEFIT<br>INFORMATION, INCLUDING MAXIMUM DOLLARS REMAINING, IS AVAILABLE